Tutorial para combinar arquivos em PDF

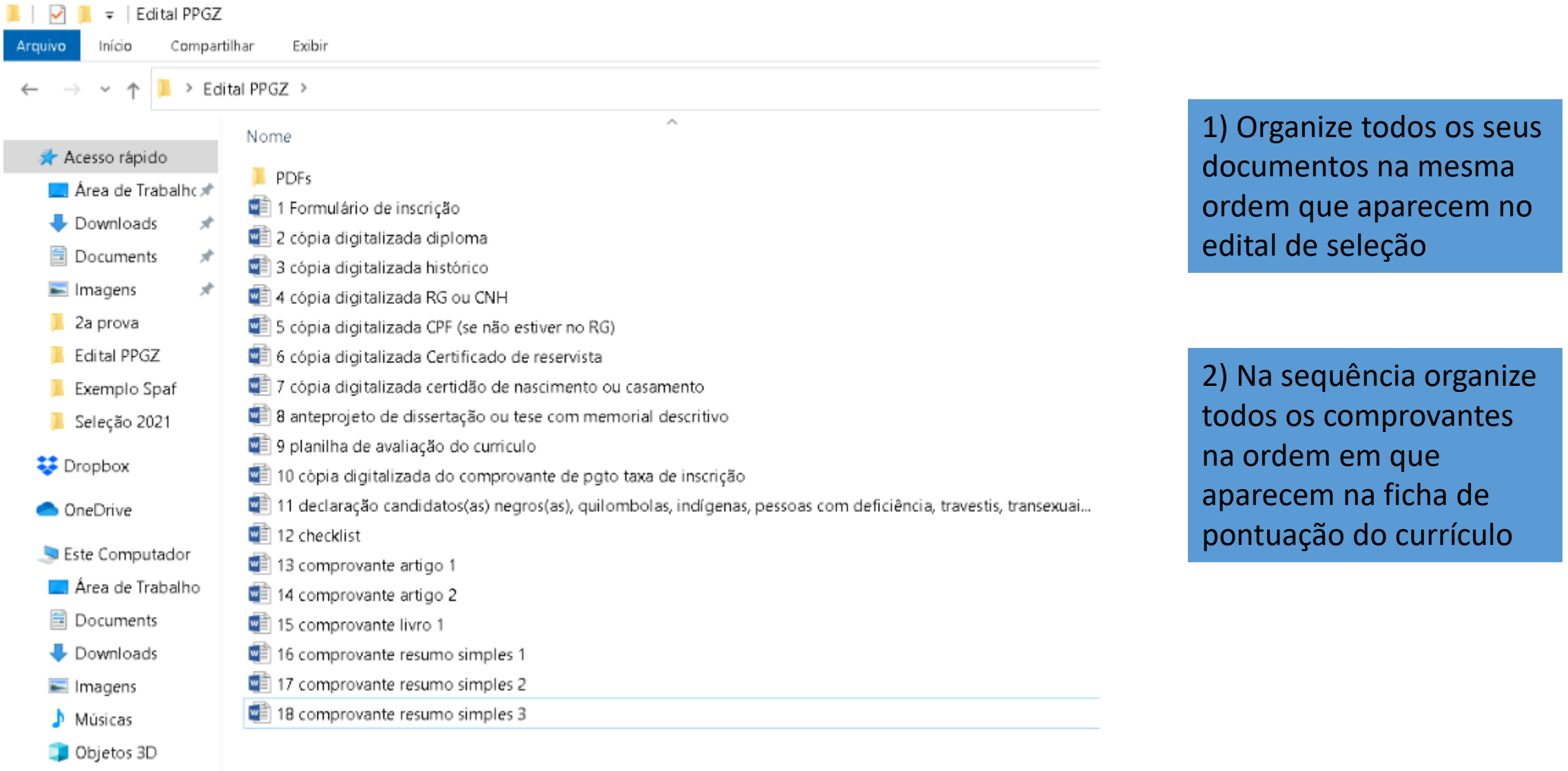

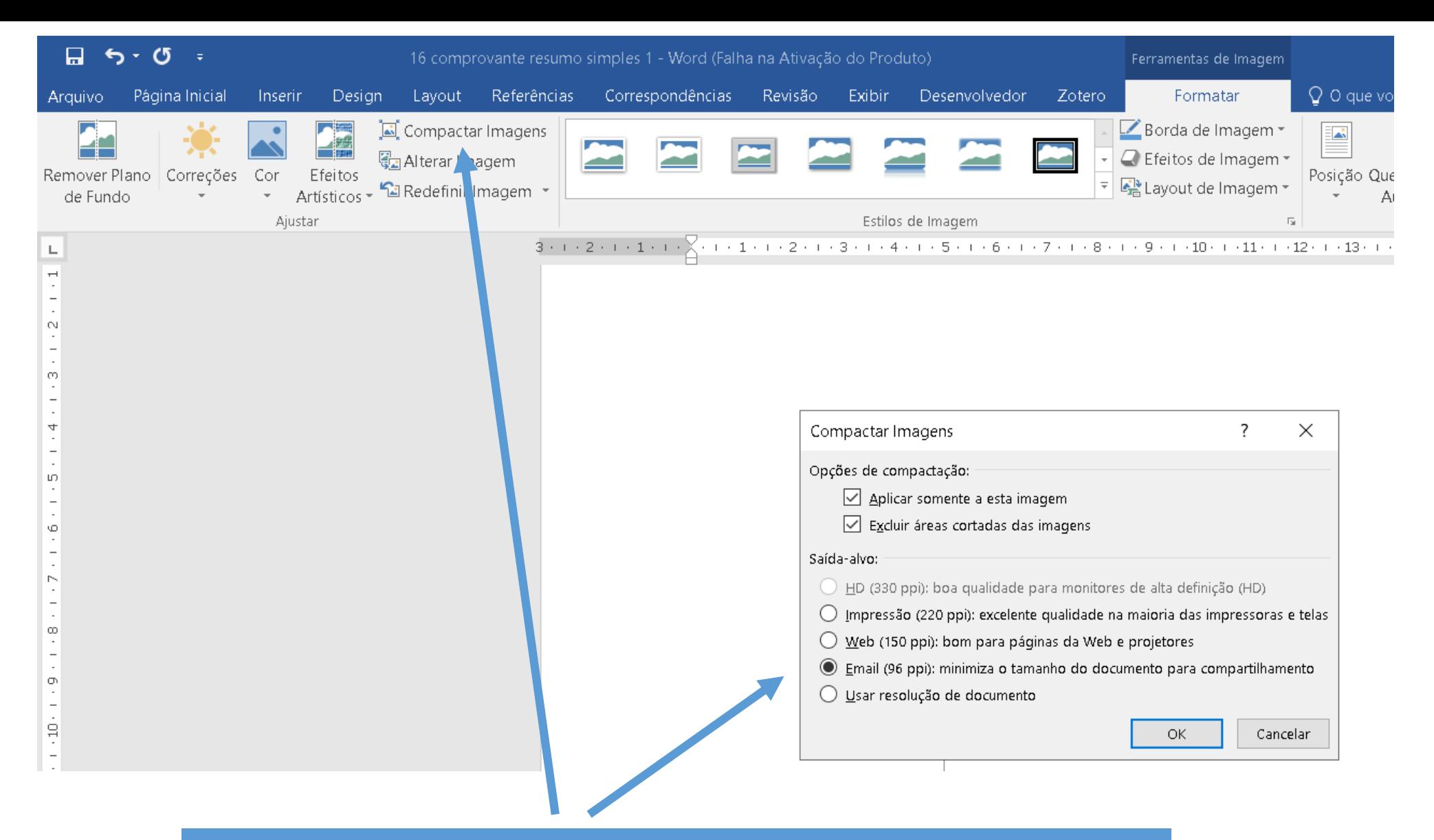

Obs: Se estiver inserindo imagens dos comprovantes dentro do Word ou PowerPoint use a ferramenta compactar todas as imagens para reduzir o tamanho final do arquivo PDF único

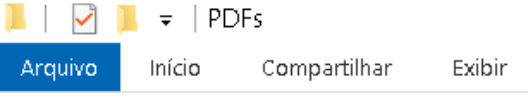

 $\leftarrow$   $\rightarrow$   $\rightarrow$   $\uparrow$   $\downarrow$  > Edital PPGZ > PDFs

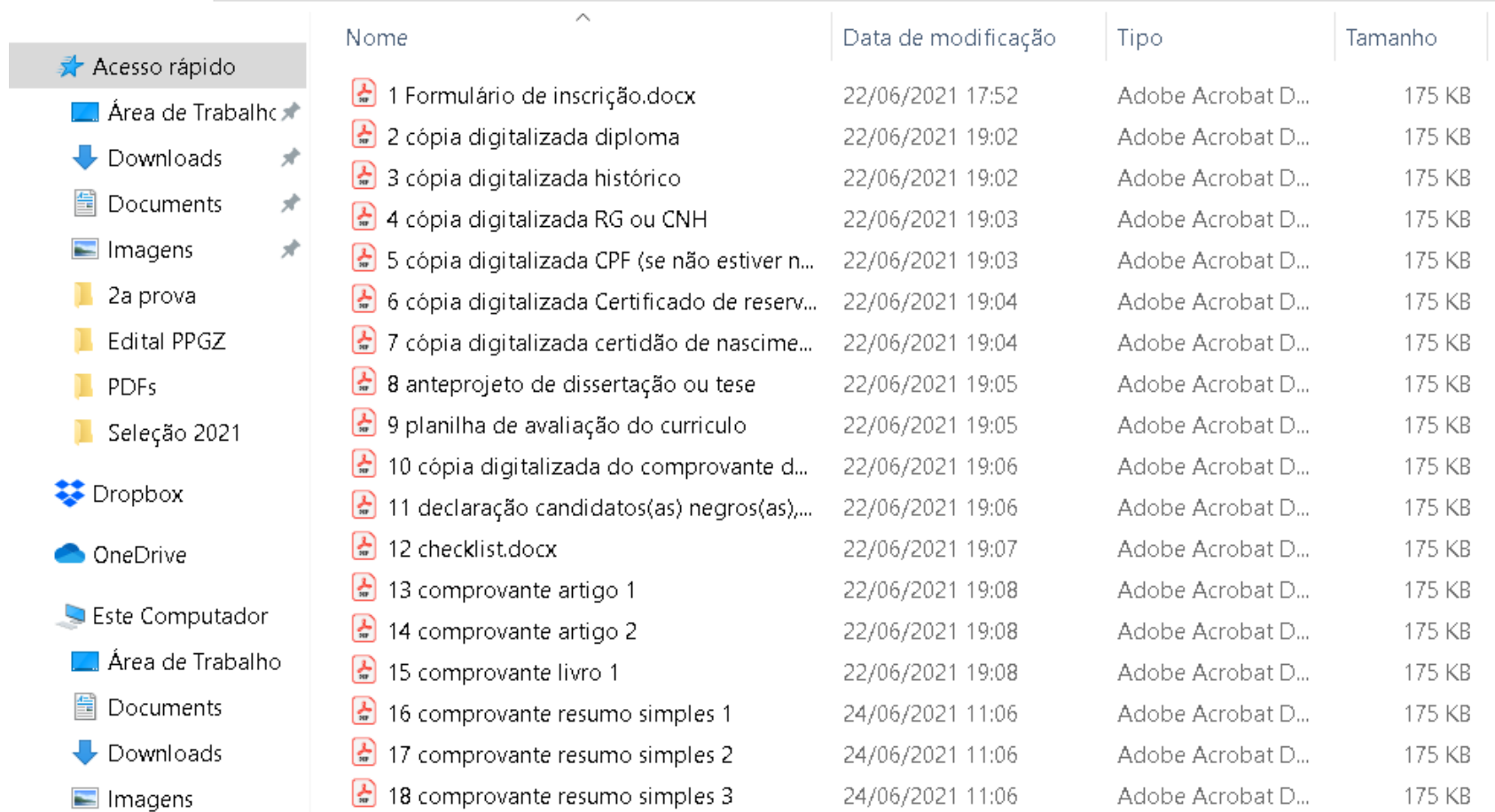

3) Converta todos os arquivos em formato PDF

4) Utilize uma ferramenta disponível para combinar arquivos PDF

No Google digite smallpdf

5) Sugestão

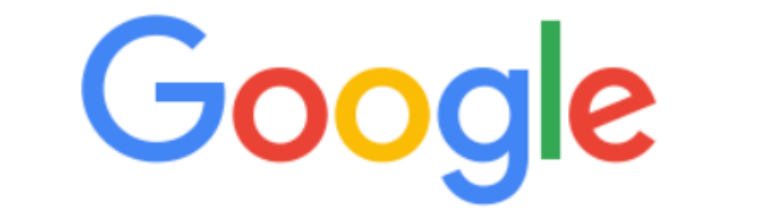

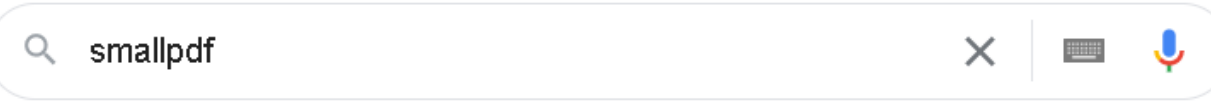

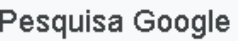

Estou com sorte

#### **N** Avisos

 $\mathbf{x}$  |  $\bullet$  Radios del Ecuador en vivo, en 40  $\mathbf{x}$ 

**G** smallpdf - Pesquisa Google  $\times$  +

● google.com.br/search?q=smallpdf&source=hp&ei=fpPUYNz2ONu\_5OUPjM60wA8&iflsig=AINFCbYAAAAAYNShjljstab  $\rightarrow$  $\mathcal{C}$  $\leftarrow$ ⇧

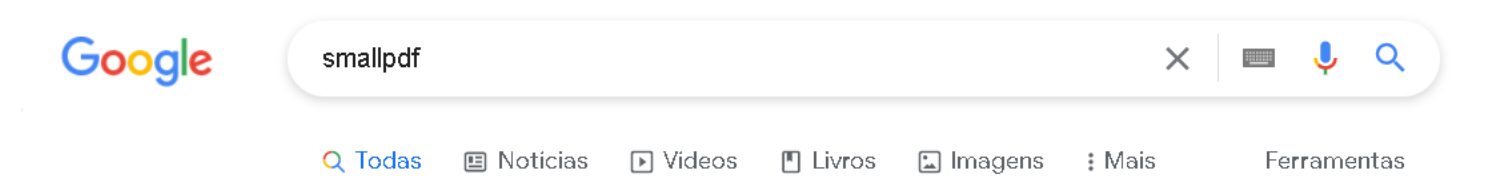

Aproximadamente 1.390.000 resultados (0,67 segundos)

smallpdf.com > ... =

## Smallpdf.com - Uma Solução Grátis para todos os Problemas ...

O Smallpdf é o único software de PDF que vai te conquistar. O nosso conjunto de ferramentas tem tudo de que você precisa para iniciar, administrar e terminar ...

## Converter PDF em Word

A melhor conversão PDF em Word no mercado - grátis e de uso fácil.

**Juntar PDF** Como juntar arquivos PDF online: · Arraste e solte seus PDFs na ...

**Comprimir PDF** Como reduzir o tamanho de um PDF online: Para começar, faça ...

Converter JPG em PDF Juntar PDF - Conversor de PDF - Converter PDF em JPG - ...

Mais resultados de smallpdf.com »

# 6) Clique em juntar PDF

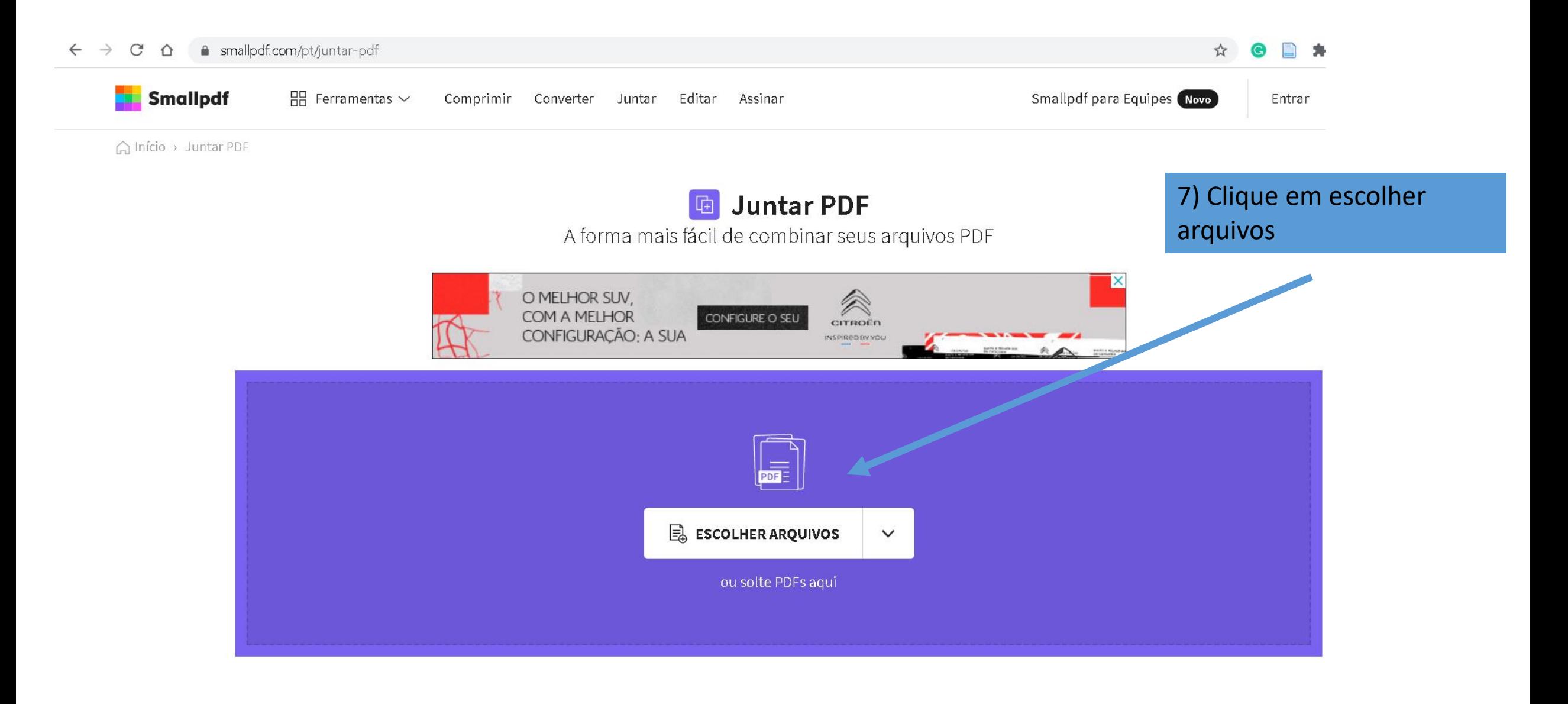

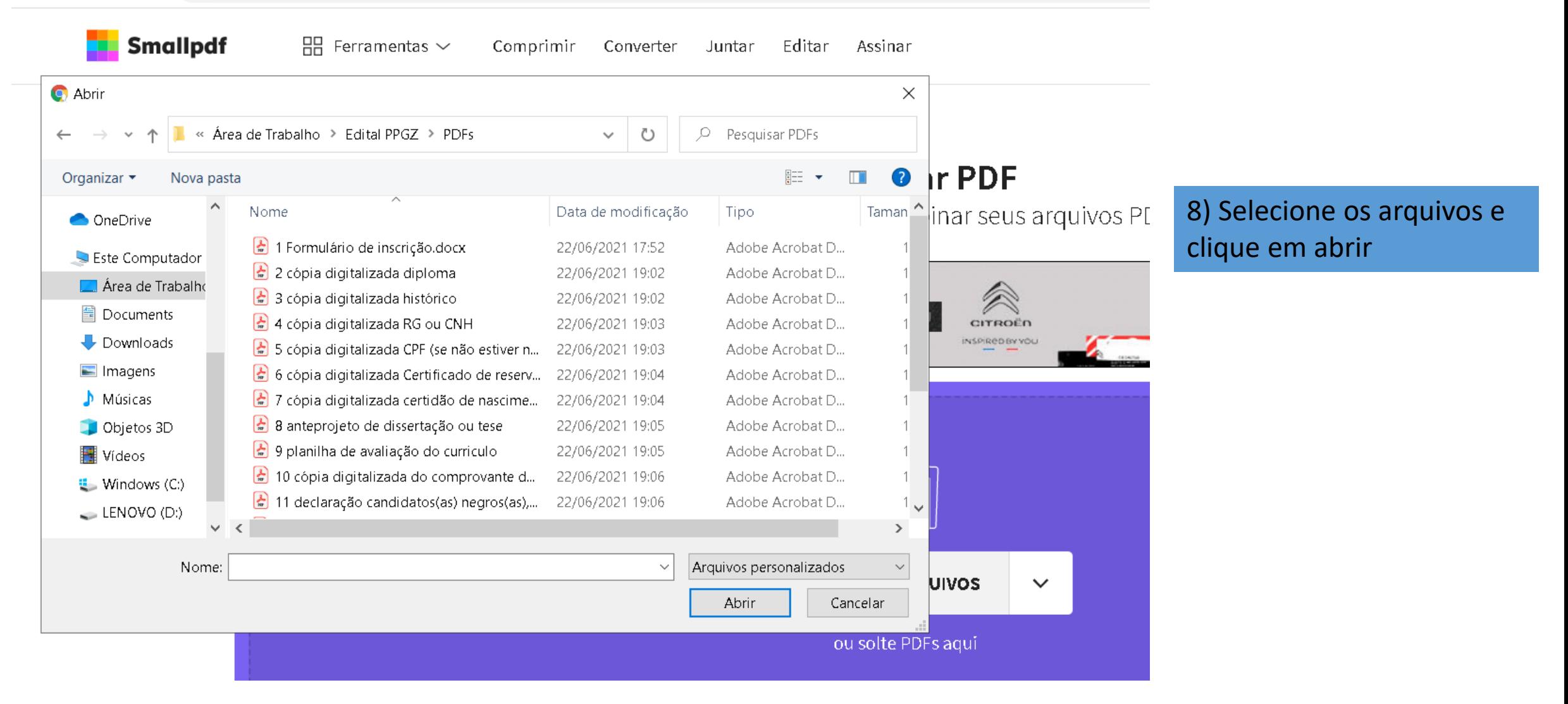

#### smallpdf.com/pt/juntar-pdf  $\leftarrow$   $\rightarrow$  $C \Omega$

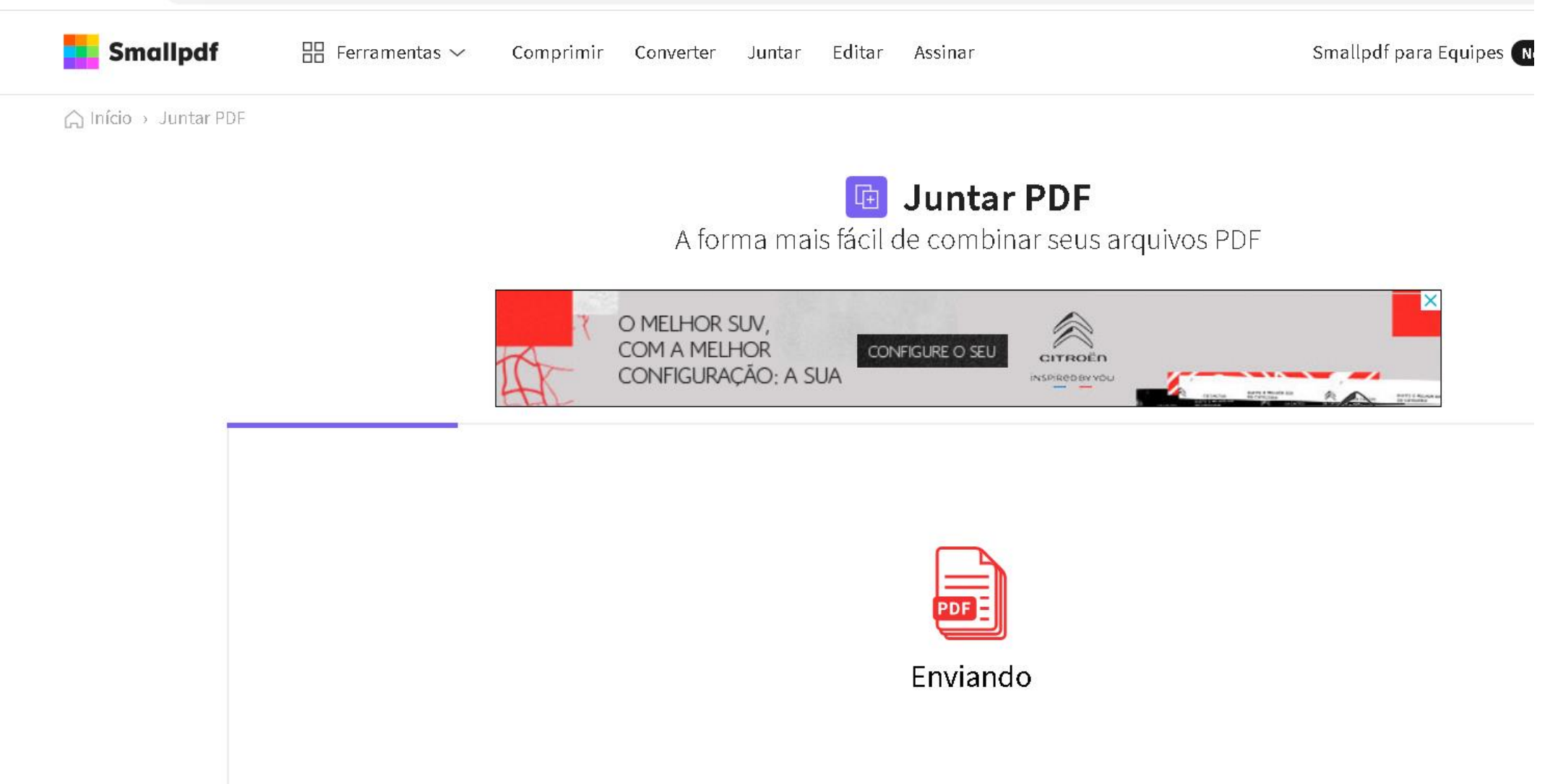

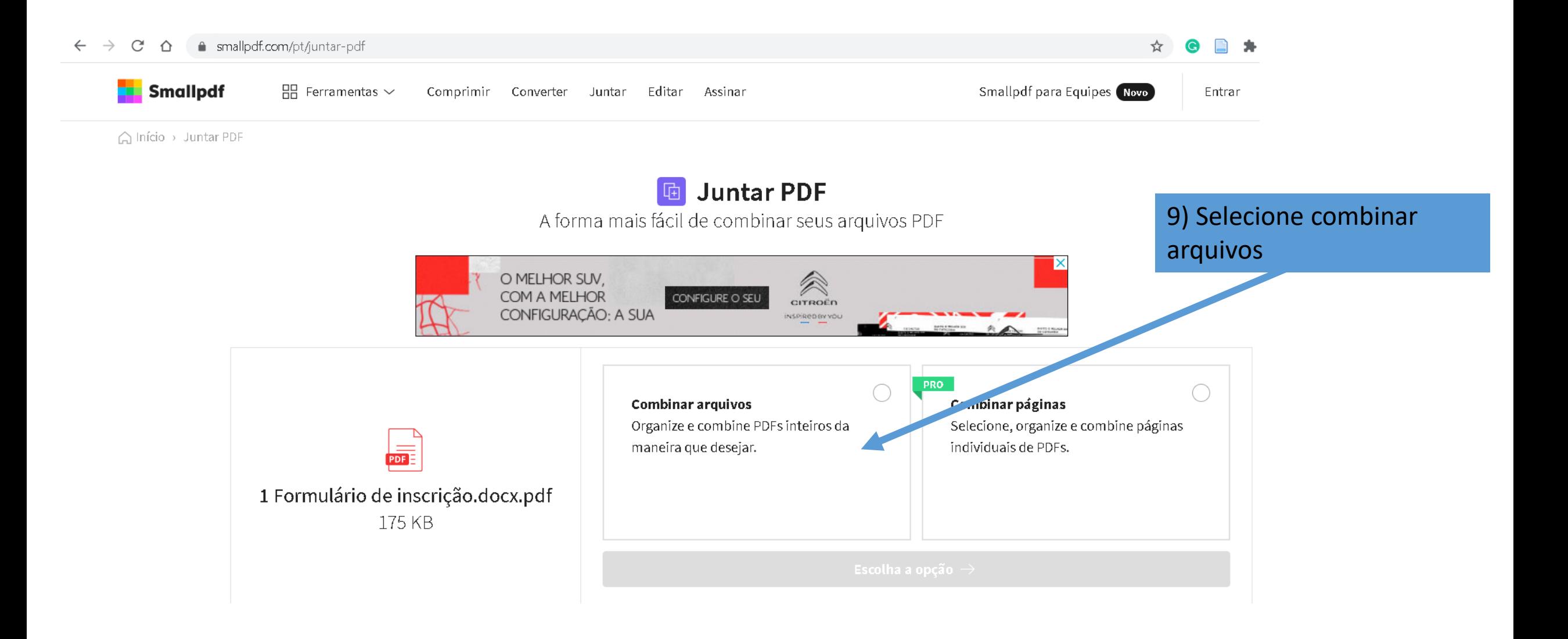

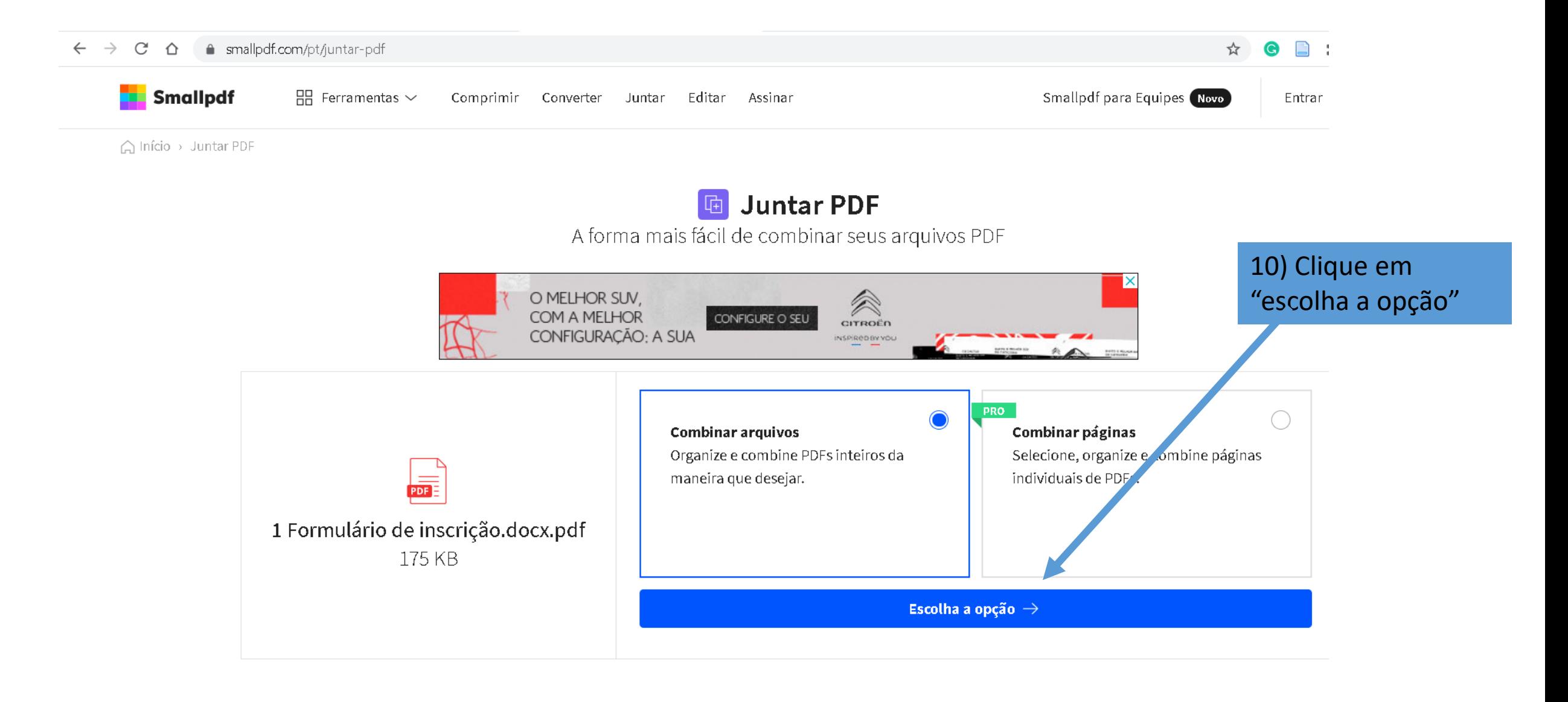

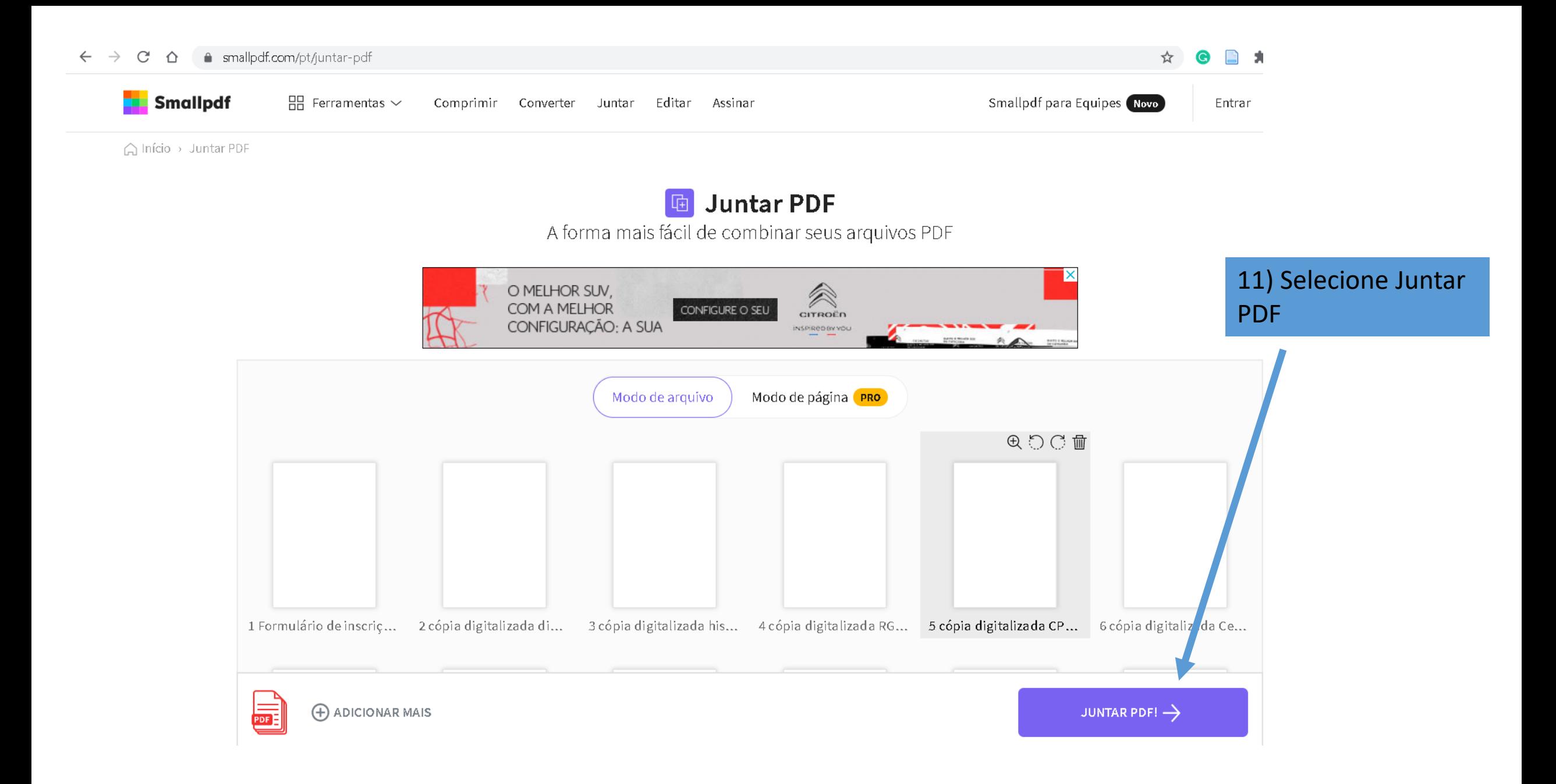

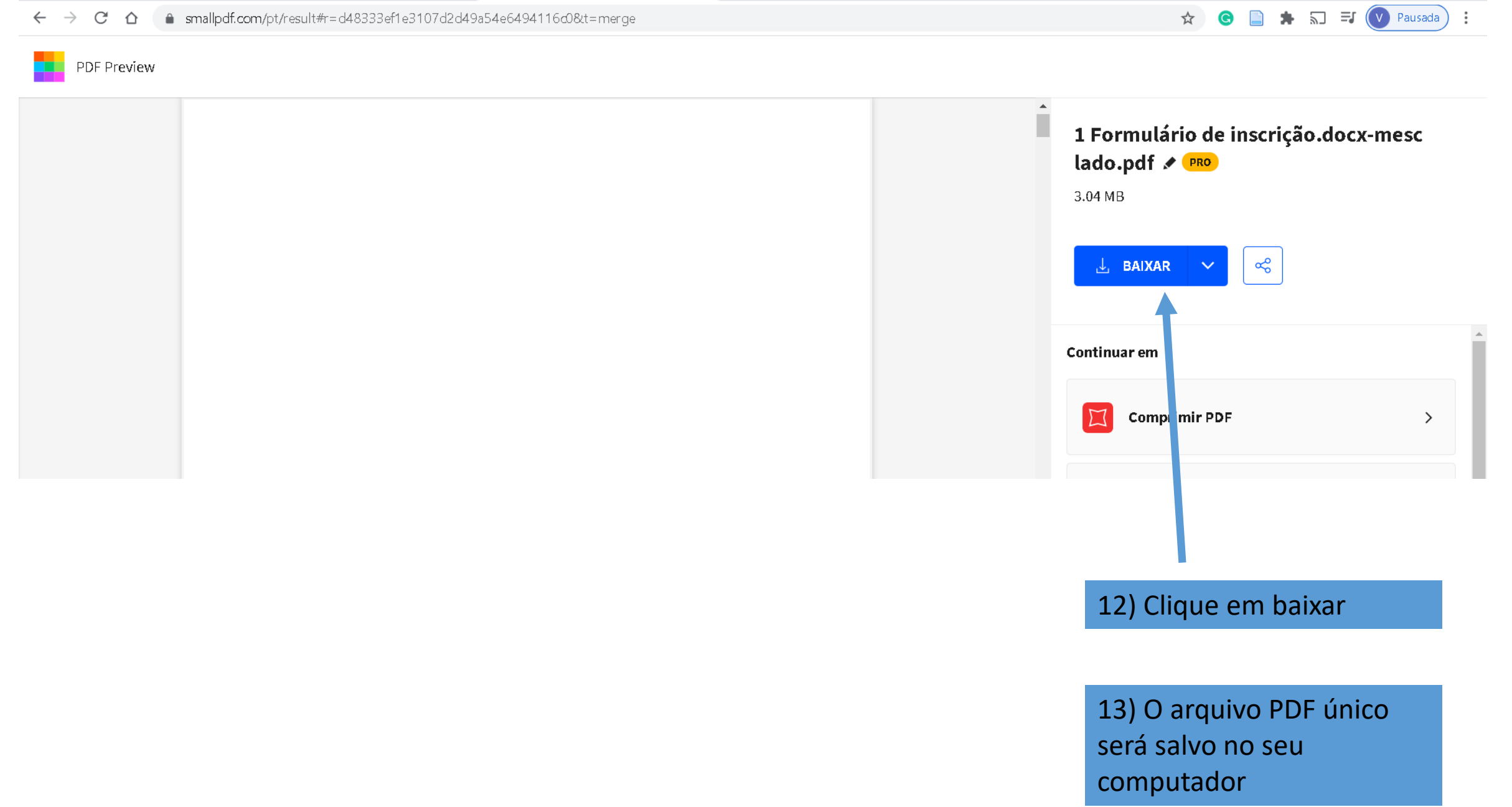

 $\leftarrow \rightarrow C \quad \Omega$ 

mallpdf.com/pt/result#r=d48333ef1e3107d2d49a54e6494116d0&t=merge

Este tutorial apresentou uma sugestão de como montar um arquivo PDF único com todos os documentos necessários para homologação da sua inscrição no processo seletivo do PPGZ.

Existem outras formas de montar o PDF único. Escolha a que melhor atenda suas necessidades.

No entanto, para a homologação da inscrição é obrigatório que todos os documentos estejam **no arquivo PDF único** na ordem correta, conforme solicitado no Edital de seleção